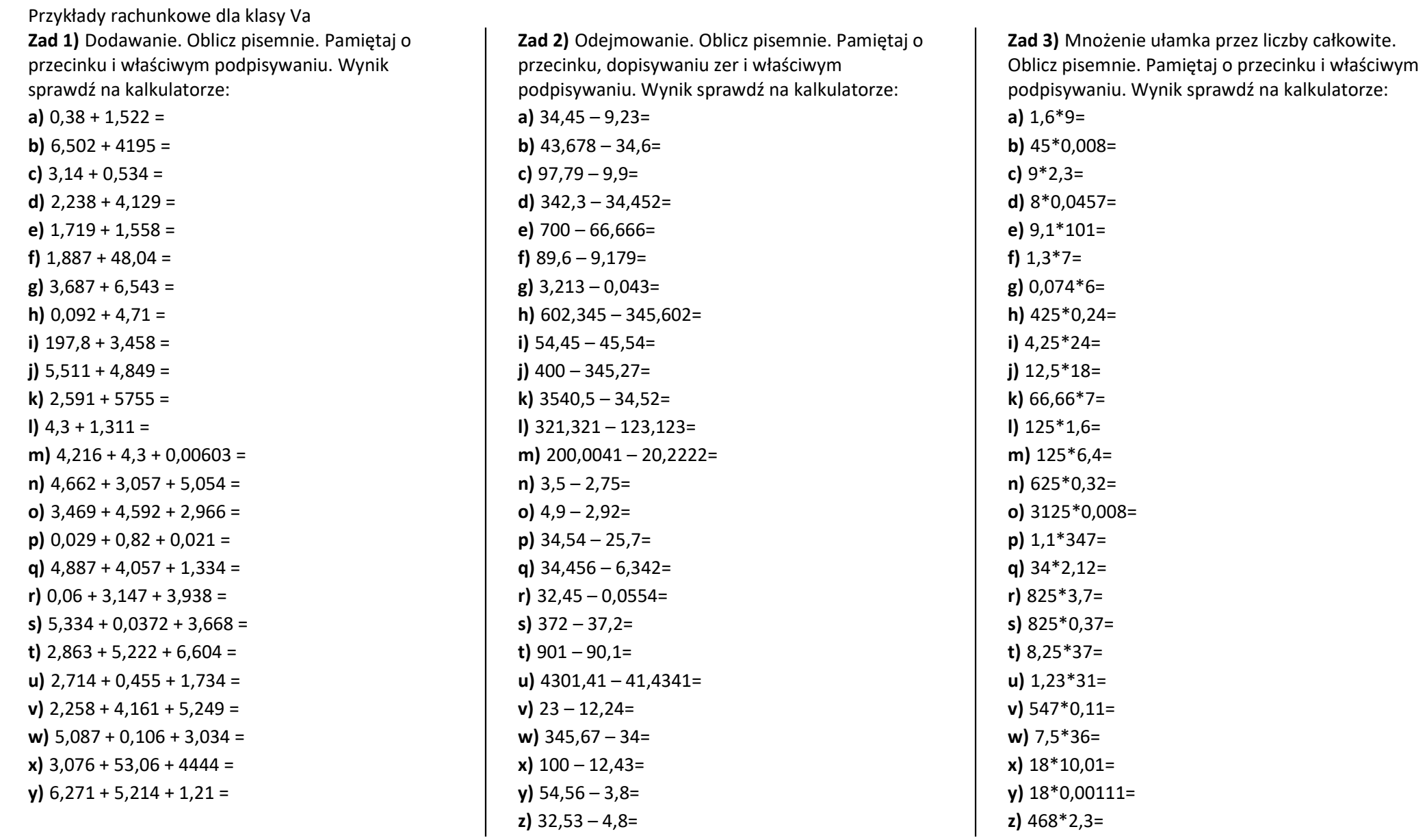

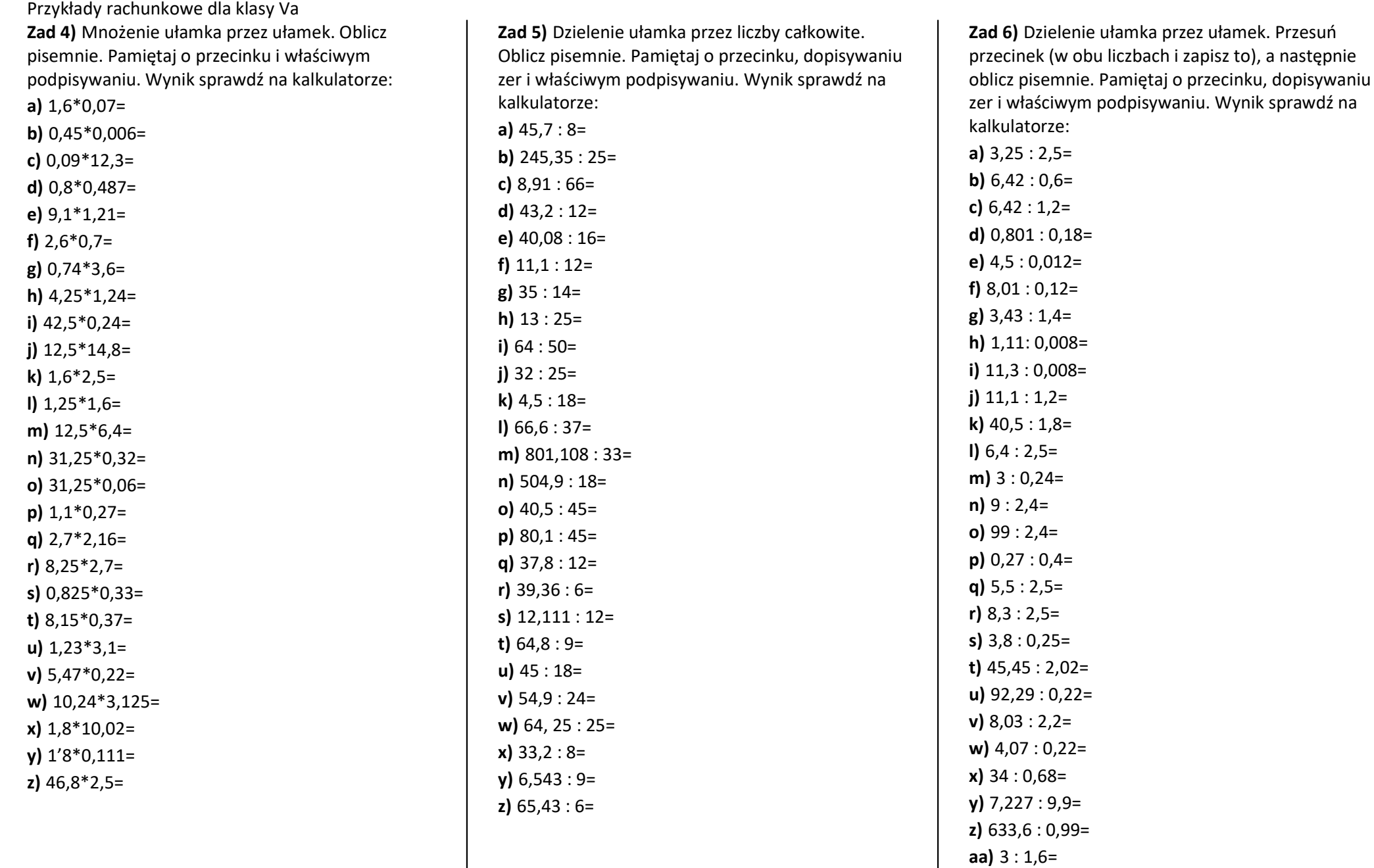

Przykłady rachunkowe dla klasy Va **bb)**  $4:3,2=$ cc) 1,008 : 0,18= dd) 4,6 : 0,05= ee) 0,0046 :0,5= ff)  $54:0,72=$ gg) 5,4 : 7,2= hh)  $3,3:0,44=$ ii)  $0,33 : 4,4=$